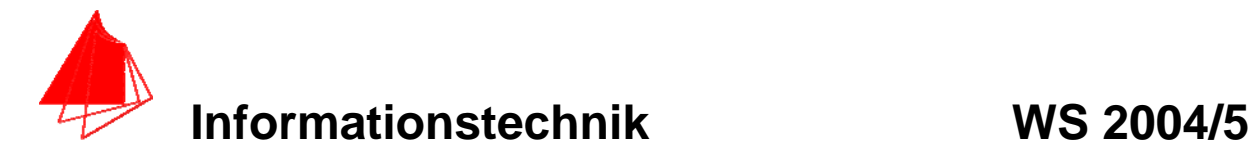

**Prüfung: Informationstechnik Termin: Freitag, 28. Januar 2005 9:00 – 11:00 Prüfer: Prof. J. Walter Hilfsmittel: beliebig / kein Internet /kein WLAN** 

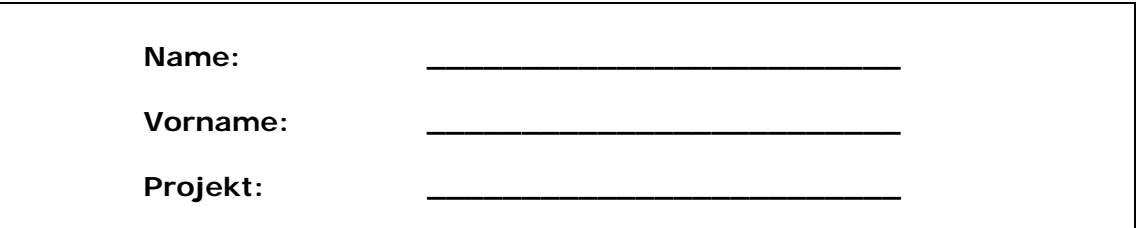

bitte keine rote Farbe verwenden

(nicht ausfüllen) !

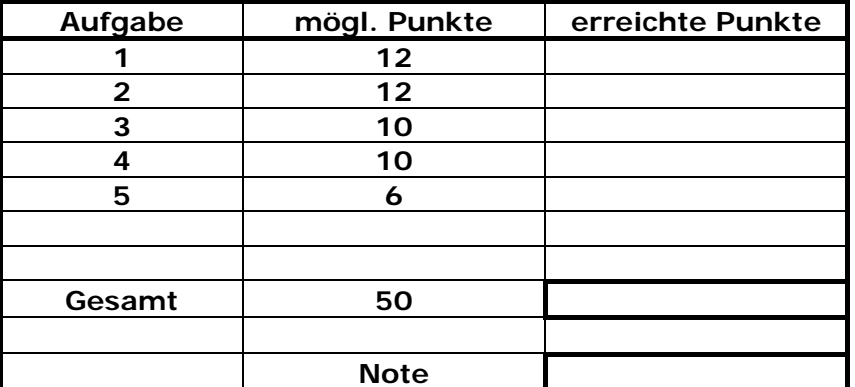

**Bearbeiten Sie die Aufgaben nur, falls Sie keine gesundheitlichen Beschwerden haben.** 

**Viel Erfolg** 

**Bemerkung:** 

**Sie können die Vorder- und Rückseite benutzten. Es werden nur die auf den Prüfungsblättern vorhandenen oder fest mit den Prüfungsblättern verbundenen Ergebnisse gewertet.** 

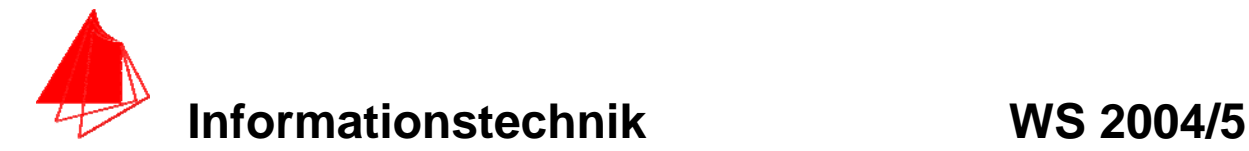

### **1. Gauß'sches Prinzip der kleinsten Fehlerquadrate (12 Punkte)**

Die Funktion:  $\sin(x)/x$  soll im Bereich  $1 \le x \le 2$  optimal durch eine Gerade  $y(x) = a + bx$  angenähert werden.

- a) 8P Bestimmen Sie die Gleichung der Geraden.
- b) 2P Skizzieren Sie das Ergebnis.
- c) 2P An welche-r/n Stelle/n tritt die größte Abweichung auf?

**Lösung:** 

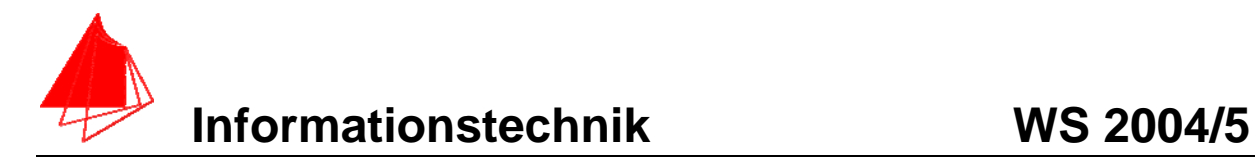

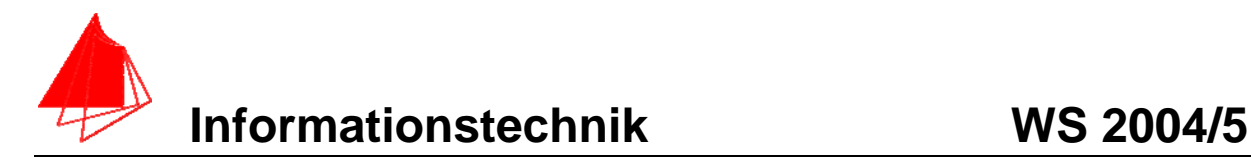

## **2. DFT (12 Punkte)**

Eine Dreiecksfunktion (Amplitudenwerte +1, -1) mit der Frequenz 50 Hz wird mit der Blockgröße N=12 abgetastet. Die Messzeit ist 20ms. Die Abtastwerte finden Sie auf der nächsten Seite

- a) 1P Tragen Sie die Zeitwerte für die Abtastpunkte in die nachfolgende Tabelle ein.
- b) 1P Skizzieren Sie das Dreieck und die Abtastwerte in Bild 1.
- c) 8P Berechnen Sie aus den Abtastwerten die skalierte DFT für m=0, m=1, m=2, m=3, m=4, m=5, m=6
- d) 1P Zeichnen Sie das Amplitudenspektrum
- e) 1P Erklären Sie das Ergebnis

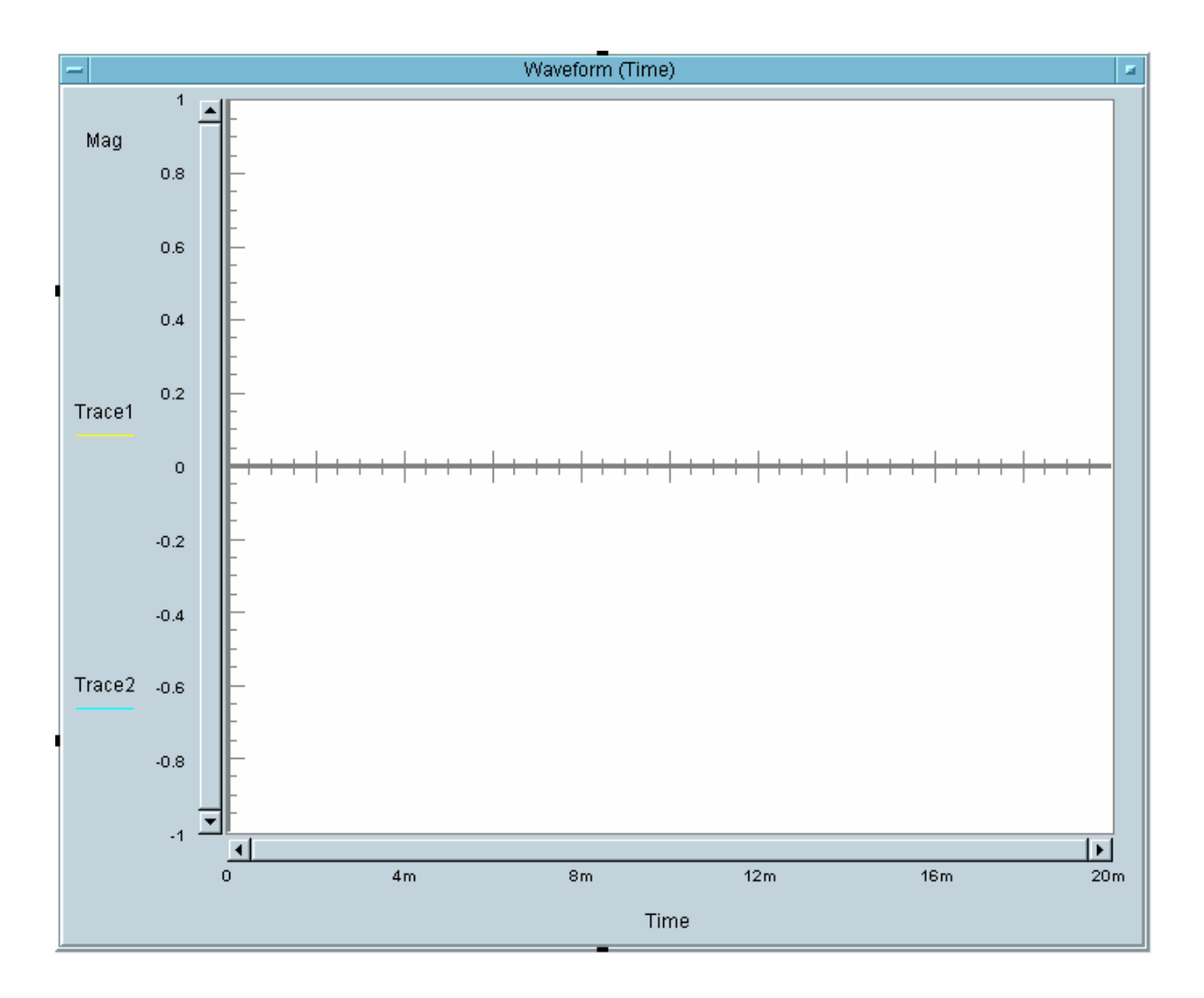

Bild 1: Dreieck mit den Abtastpunkten

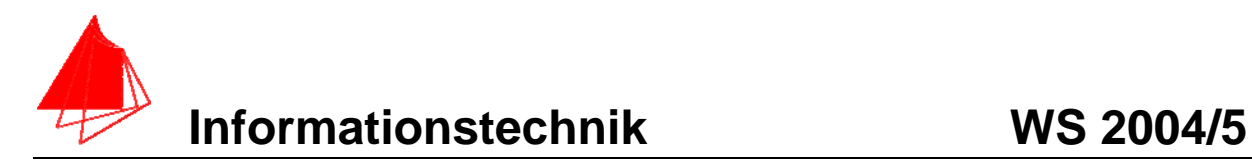

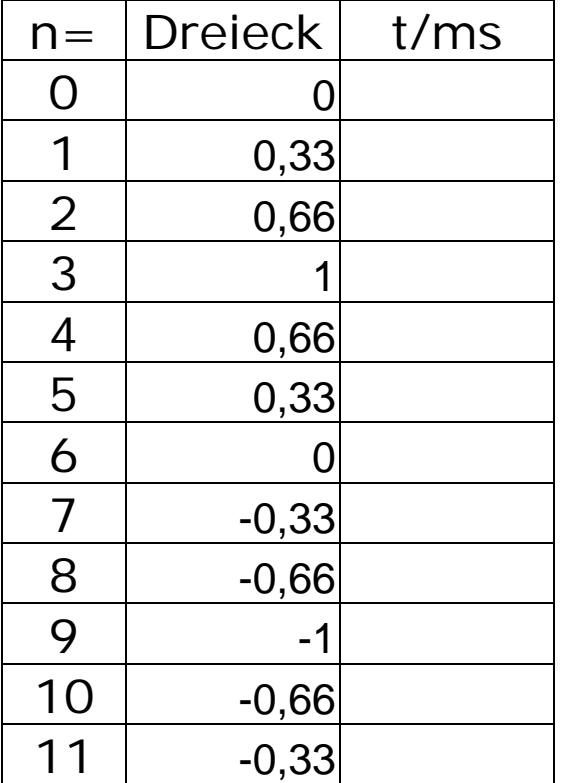

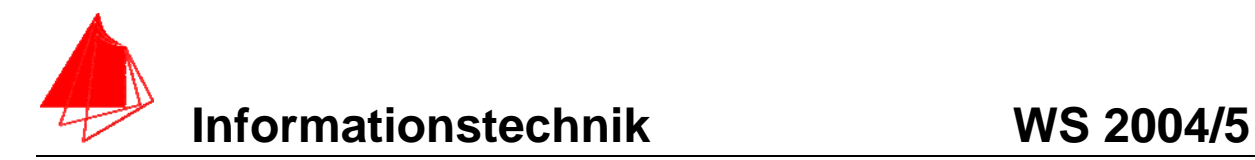

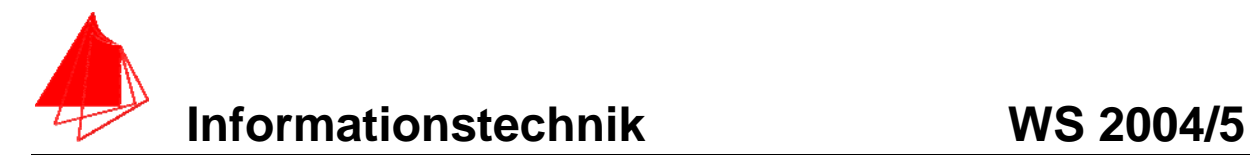

# **3. DGL - Übertragungsfunktion - Systemantwort (10 Punkte)**

Erstellen Sie für die nachfolgende Schaltung die Übertragungsfunktion.

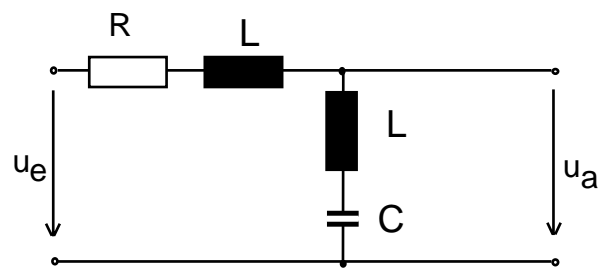

Schaltung mit R, L und C

- a) 3P Erstellen Sie die Übertragungsfunktion G1(s) Darstellung: Die höchste Potenz im Nenner hat den Faktor 1.
- b) 1P Erstellen Sie die Übertragungsfunktion G(s) für die normierten Werte R=1, C=1,  $L=1$ .
- c) 2P Erstellen Sie die Differentialgleichung für den Zeitbereich (System ist am Anfang in Ruhe).
- d) 2P Bestimmen Sie die Sprungantwort h(t) für die normierten Werte R=1, C=1, L=1.
- e) 1P Ermitteln Sie den Wert für h(t=0)
- f) 1P Skizzieren Sie die Sprungantwort h(t) für t=0 bis t=25.

#### **Lösung Aufgabe 3a**

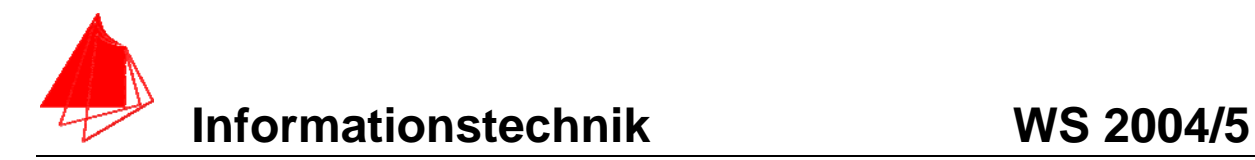

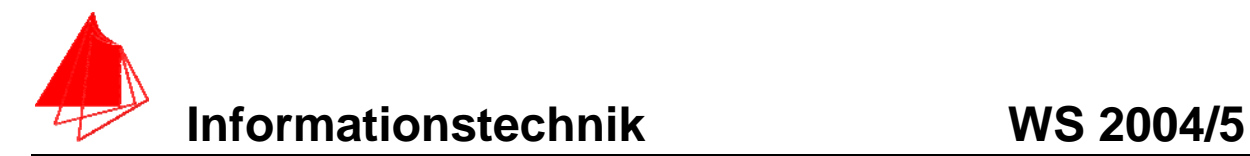

## **4 FIR-Filter (10 Punkte)**

Eine Bandpass mit den Grenzfrequenzen fgoben = 800Hz und fgunten=200Hz ist als FIR-Filter für N=6 zu entwerfen. Die Abtastfrequenz beträgt fa=10 kHz.

a) Berechnen Sie die Filtergleichung für das FIR-Filter

$$
y_{nFIR} = \left[\sum_{k=-N}^{k=N} a_k * x_{n-k}\right]
$$

b) Berechnen und skizzieren Sie die Impuls-Antwort des FIR-Filters.

**Lösung:** 

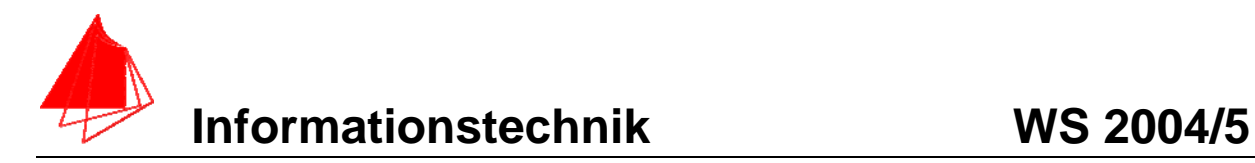

n xn – Eingang yn-Ausgang

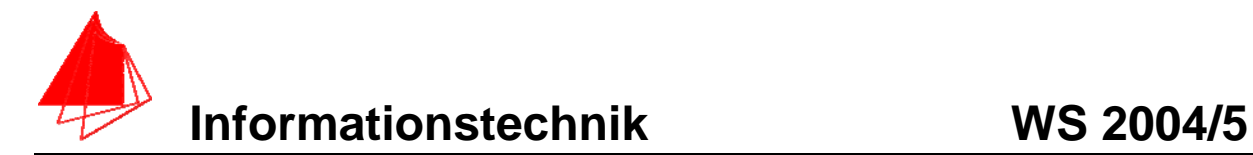

## **5 Faltung - Korrelation:**

Berechnen Sie für die beiden diskreten Funktionen:

 $x(m)=1,2,3,4,5$  $h(m)=1,2,3$ 

- a) 3P die diskrete Korrelation
- b) 3P die diskrete Faltung